### 第19章 PHP与图像处理

• PHP除了用来创建Web应用之外,还可以生成图片 或对图片进行加工处理。通过一个名叫GD的PHP扩 展库,PHP可以动态生成不同格式图像、绘制图线、 对图片加以处理等。由于有GD的强大支持,PHP的 图像处理功能可以算是PHP的一个强项,它简捷易 用,功能强大。甚至可以完成像素处理、颜色转 换、灰度变换等高级功能。本章就从PHP的图像处 理函数开始,向读者介绍如何通过PHP完成图像处 理。

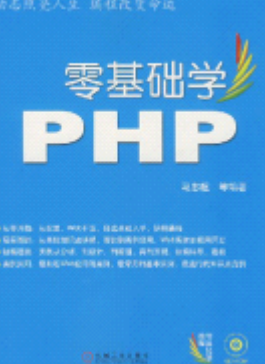

### 19.1 PHP的图像处理库——GD库

• 可以创建及操作多种不同图像格式的图像文件, 包括gif,png,jpg,bmp等。更方便的是,PHP可 以直接将图像流输出到浏览器。使用PHP处理图像 通常情况下需要GD扩展库的支持,对于 Linux/UNIX用户来说,需要在编译PHP时加上图像 函数的GD库。GD和PHP 还可能需要其它的库,这 取决于需要支持哪些图像格式而定。从PHP4.3, PHP起绑定了一个GD库的版本,目前是GD2。本书 就使用GD2来介绍PHP图像处理函数。

## 19.1.1 安装GD库

- 对Linux/UNIX用户来说,要激活GD支持,配置PHP 时需要加上--with-gd[=DIR],其中DIR是GD的安 装目录。如果要使用推荐绑定的GD库版本,可以 使用--with-gd。要编译GD库,需要libpng和 libjpeg。
- 对于Windows用户来说,只需在PHP的配置文件 php.ini中, 把配置项";extension=php\_gd2.dll" 前的分号去掉即可。当正确配置php.ini中有关GD 的项后, 通过phpinfo()可以看到GD库被正确加载 了,

#### 19.1.2 主要图像处理函数介绍

- •目前GD2库的图像处理函数有上百个,限于篇幅不能一一讲述,本 节将向读者介绍一些有代表性的图像处理函数。在下节,向读者 通过实例向读者演示这些函数的用法。本节向读者介绍的函数如 下所示。
- • 函数resource imagecreatefromgif(string \$filename),用来从 给定的GIF文件或URL取出一图像,参数\$filename是文件名或URL。 该函数返回值是图像标识符,代表了从给定的文件名取得的图像。 失败时,返回一空字符串,并且输出一条错误信息。
- 函数bool imagegif(resource \$image [, string \$filename]), •该函数从参数\$image所代表的图像以参数\$filename为文件名创建 一个GIF图像。image参数是imagecreate()或imagecreatefromgif 等函数的返回值。 零基础章
- •函数resource imagecreatefrompng ( string \$filen<mark>ame ), 该</mark> 函数从PNG文件或URL取出一图像,参数\$filename是文件名或URL。 该函数返回值是图像标识符,如果执行失败,函数返回一个空字 串,并且输出一条错误信息。

#### 19.1.2 主要图像处理函数介绍

- •函数bool imagepng(resource \$image [, string \$filename]), 该函数类似imagegif(), 将GD图像流(参数\$image代表)以PNG格 式输出到标准输出(通常为浏览器),或者如果用参数\$filename 给出了文件名,则将其输出到该文件。
- •函数resource imagecreate(int \$x\_size, int \$y\_size),新建 一个基于调色版的图像,参数\$x\_size和\$y\_size代表了创建图像 的宽和高,该函数返回所创建图像的标识符。
- • 函数resource imagecreatetruecolor(int \$x\_size, int \$y\_size), 该函数返回一个图像标识符, 它代表了一幅大小为 \$x\_size和\$y\_size的黑色图像。
- •函数int imagecolorallocate(resource \$image, int \$red, int \$green, int \$blue), 参数\$image是图片标识符, 参数\$red零基础学 \$green、\$blue分别代表色系中的红色、绿色和蓝色(RGB),这 些参数的取值范围是0到255, 或者十六进制的  $0x00$  到  $0xFF$ , 如代码imagecolorallocate(\$img, 255, 0, 0)表示设置图像\$img 的颜色为红色。该函数的返回值代表了由给定的参数组成的颜色。

#### 19.1.2 主要图像处理函数介绍

- 函数bool imagefill(resource \$image, int \$x, int \$y, int \$color), 该函数在参数 \$image所指定图像的坐标 \$x 和\$y(图像左上角为0,0)处用\$color颜色执行区域填 充,即与x,y点颜色相同且相邻的点都会被填充。
- 函数bool imageline(resource \$image, int \$x1, int \$y1, int \$x2, int \$y2, int \$color ),该用参数\$color 所指定的颜色在参数\$image所标识的图像中从坐标 \$x1, \$y1到\$x2,\$y2(图像左上角为 0, 0)画一条线段。
	- • 函数bool imagestring(resource \$image, int \$font, int \$x, int \$y, string \$s, int \$col) 水平地显示一行 字符串。该函数用参数 \$col所指定的颜色将字符串 \$s显示#i学 到参数\$image所标识图像的\$x,\$y坐标处。
	- •本章后续内容中还会涉及到一些本小节没有介绍到的函数,这些 函数将在后续内容的实例中使用到时,再做详细介绍。

#### 19.2 图像的建立

- 有了以上处理图像的PHP函数作为基础,本节读者 可以尝试通过这些函数创建图像。使用PHP创建图 像的步骤通常有以下4个步骤。
- (1)建立画布。
- (2)在画布上绘制形状或书写文本。
- (3)输出最终的图片。
	- $\bullet$ (4)清空绘图资源。

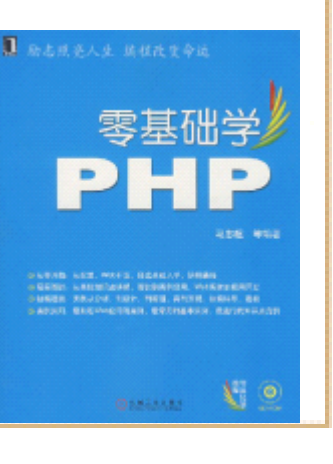

# 19.2.1 用PHP生成图像

• 下面的实例演示了如何是PHP函数创建一个图像, 并将图像输出到页面。

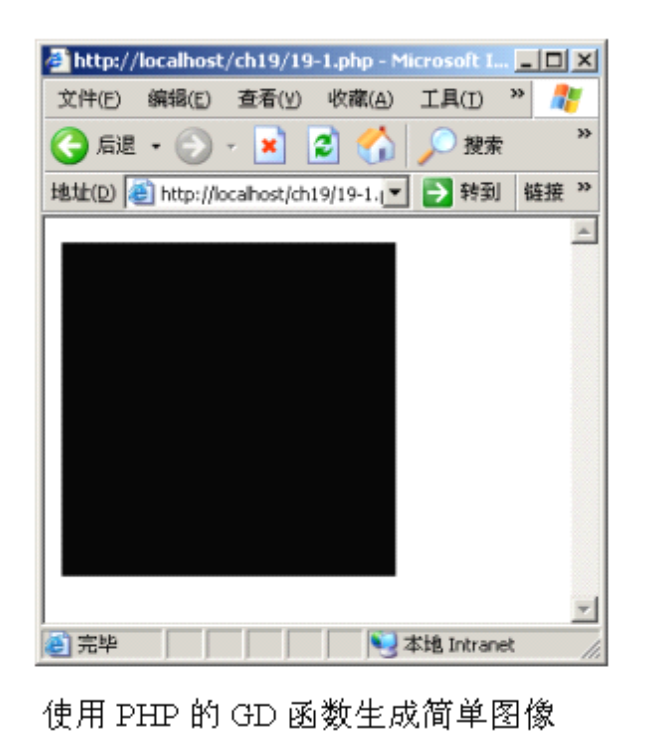

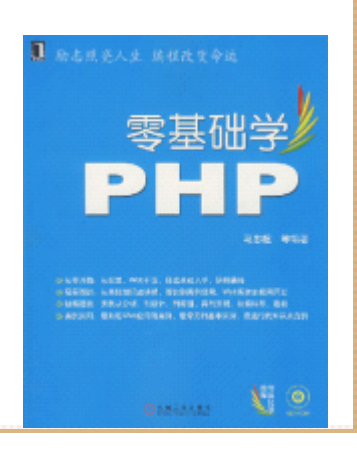

# 19.2.2 设定图像颜色

• 函数imagecreatetruecolor()所返回的图像标识 符,默认情况下代表一个黑色图像。可以通过函 数imagecolorallocate(),改变该表示符所代表 图像的颜色。

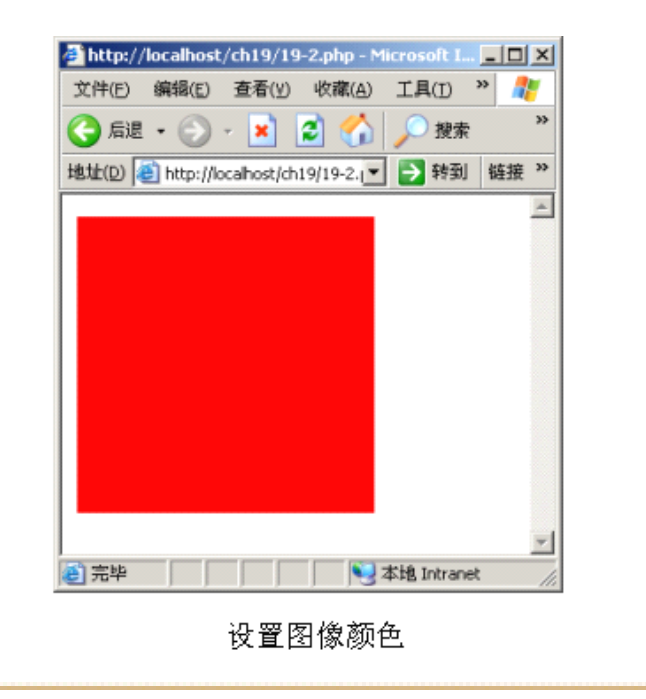

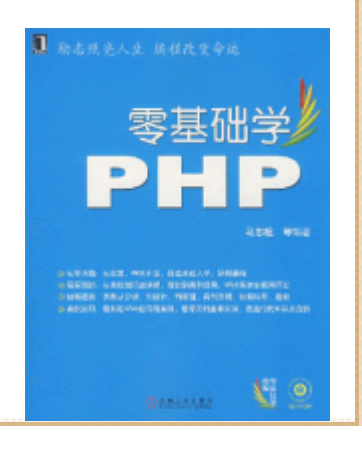

#### 19.2.3 在图像上绘制直线

• 本节将向读者介绍如何在图像上绘制形状或书写 文字,也就是本节开头所属PHP图像处理的第2个 步骤。本节将介绍在图像上绘制直线的函数。通 过函数imageline()可以实现在图像中绘制直线,

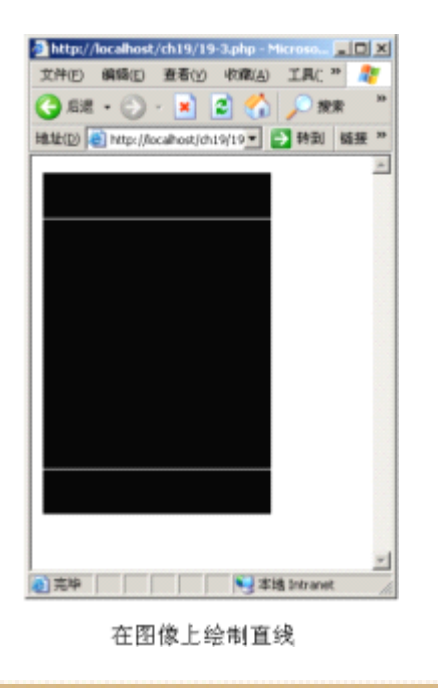

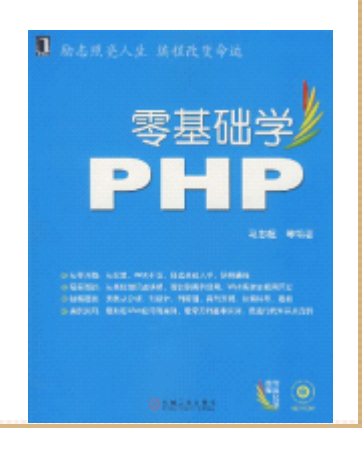

### 19.2.4 在图像上输出文字

- •通过函数imagestring()可以在图像上书写一段文本,
- $\bullet$ 函数imagettftext()的第1个参数是图像标识符, 第2个参数是字 体大小, 第3个参数是文本显示角度, 如果该参数为0, 表示从左 向右读的文本。第4、5个参数表示的第一个字符字体基线的坐标。 第6个参数表示字体颜色。第7个参数表示显示图像文字时所采用 的TrueType字体。最后一个参数是要显示的文本内容。

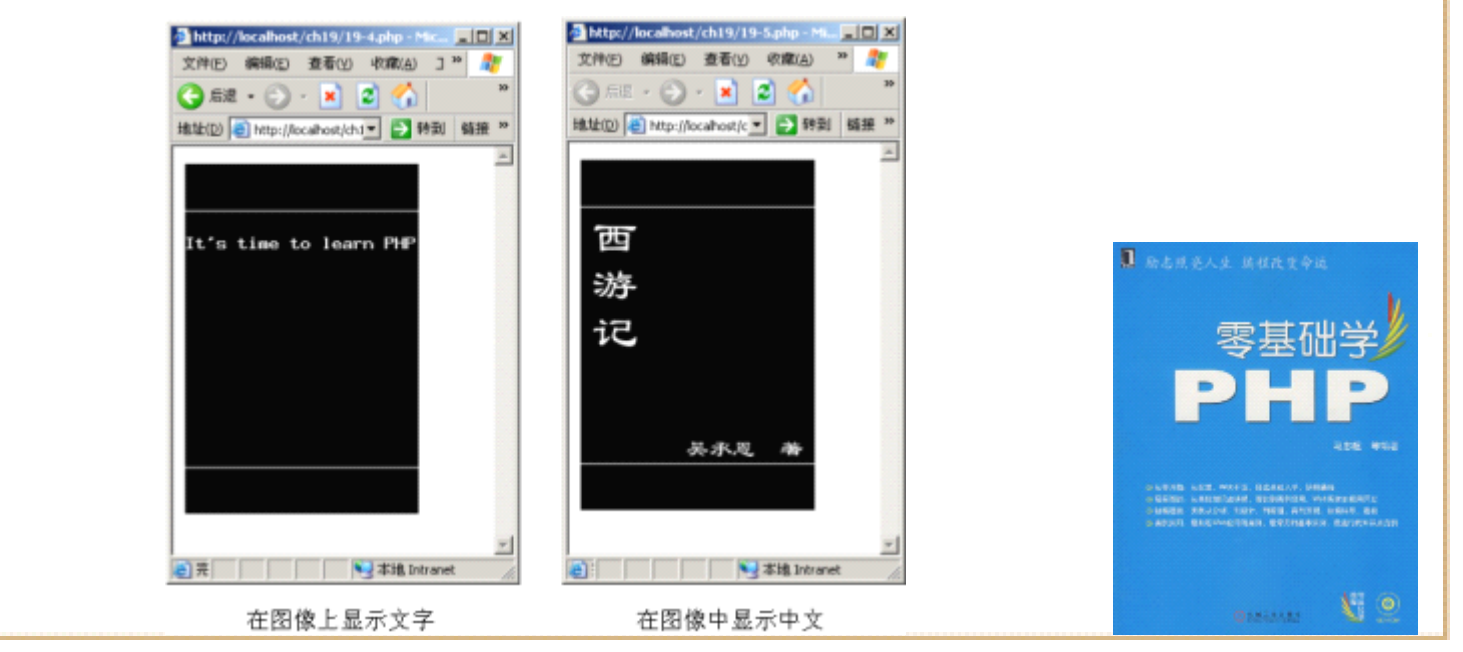

#### 19.3 图片处理

• 上节简述了如何创建图像,并在图像上输出文字 或线条。这节介绍对已有图片做处理,包括的内 容有:如何打开现有图片、如何获取和该图片有 关的信息、加工处理后输出图片、生成缩略图等。

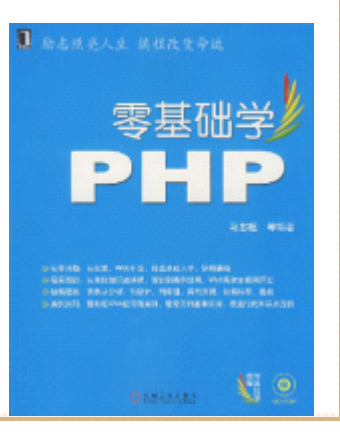

## 19.3.1 打开已经存在的图片

• 通过19.1.2小节对一些函数的介绍,读者已经了 解到通过函数imagecreatefrompng()可以打开一 个已经存在的PNG格式的图片,

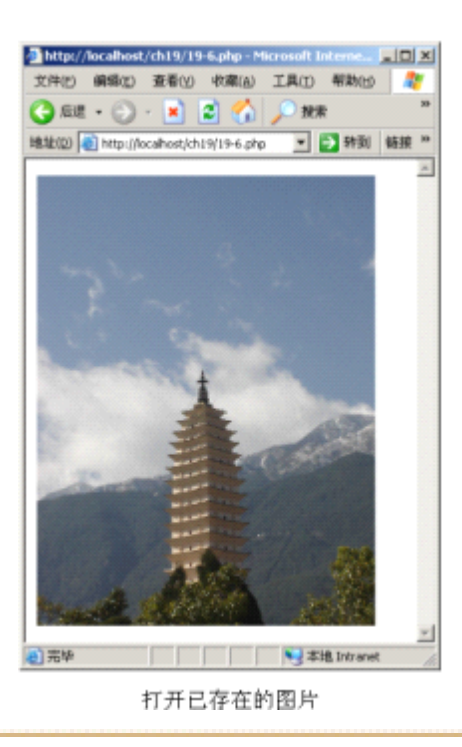

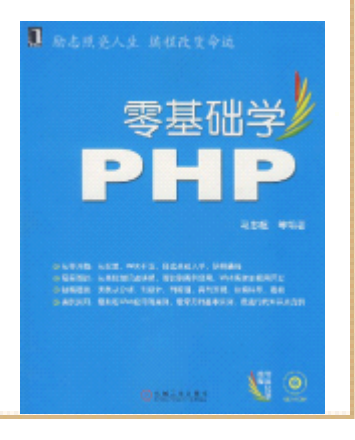

## 19.3.2 获取图片的相关属性

• 对打开的图片可以获取该图片的有关属性, 如图 片大小、图片的宽和高等。

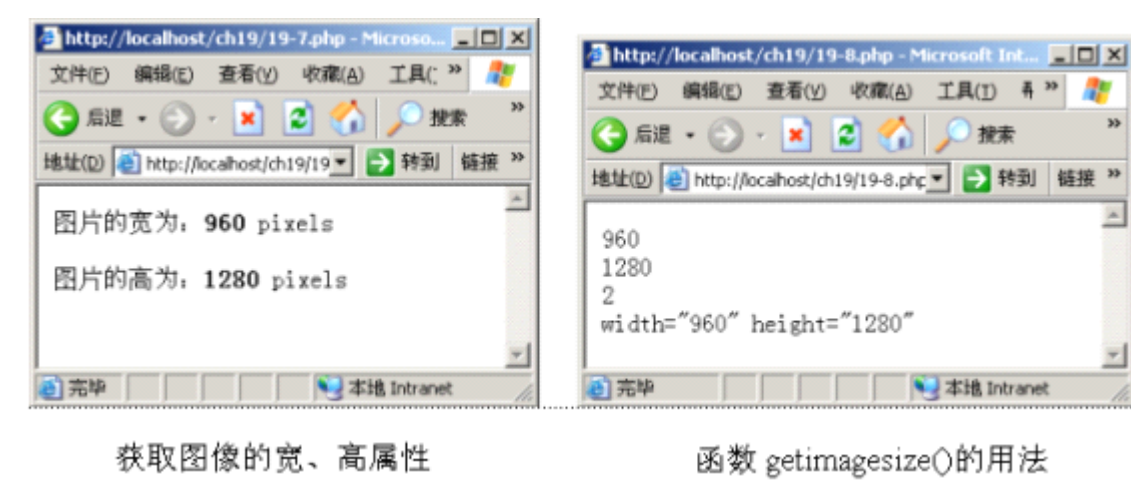

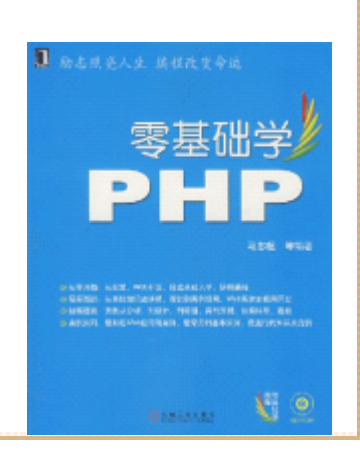

● 本地 Intranet

## 19.3.3 对图片加水印效果

- 对图片可以做各式各样的处理,以达到修饰图片 的作用。本小节通过为图片添加水印效果为例, 向读者介绍如何对图片做效果处理。
- 为图片添加水印通常有以下步骤。
- 获取要添加水印的图片的宽、高值。
- 确定图片大小是否满足水印文字大小。
- 确定水印效果在图片中的位置。
- 设定图像的混色模式。
- 生成水印效果。
- •释放资源。

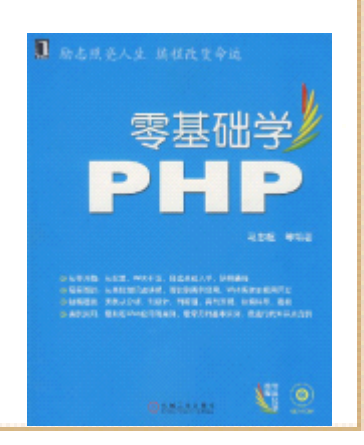

### 19.3.4 生成已有图片的缩略图

• 对一张大图生成一个缩略图,也可以看作是图片 效果处理的一部分。使用GD库的"拷贝并调整大 小"的函数可以很容易实现生成缩略图,这个函 数就是imagecopyresized(),

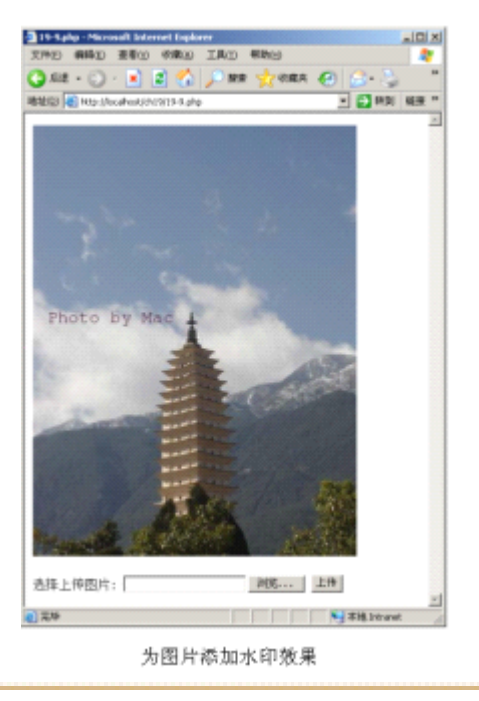

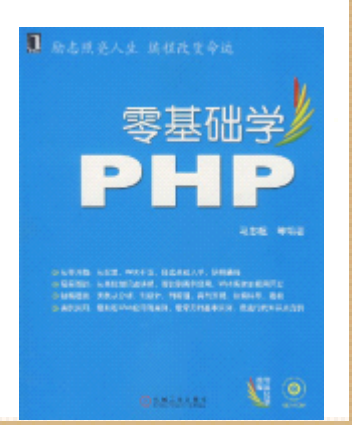

19.4 实例:生成带有底纹的数字验证码图片

- 简单地说,验证码就是网站为了防止用户利用网 络"机器人"程序自动注册、登录、灌水发帖而 采用的一种网络编程安全技术。
- • 实质上,所谓的验证码,是通过网站编程实现的 一项简单的功能,它就是将一串随机产生的数字 或符号,生成一幅图片, 图片里加上一些干扰象 素(防止OCR),由用户肉眼识别其中的验证码信 息,输入表单提交网站验证,验证成功后才能使 用某项功能。图形验证码干扰色越多,自动机器 人程序越难把字码认出来。通常用的干扰色都有 随机文字颜色、随机颜色底纹、随机文字位置、 随机文字大小,随机背景花纹。

### 19.5 小结

- •本章向读者介绍了使用 PHP的GD扩展库中的函数, 完成生成 图像以及图片的处理,首先介绍了 GD库的安装及GD库中常 用的函数,然后通过具体实例演示这些函数的用法。本节 介绍的GD扩展库的主要函数如下所示。
- •函数imagecreatefromgif ()用来从指定的GIF文件取出图像。
- •函数imagegif()用来创建一个GIF图像。
- • 函数imagecreatefrompng ()用来从指定的PNG文件取出图 像。
- •函数imagepng()用来创建一个PNG图像。
- •函数imagecreate()用来新建一个基于调色版的图像。

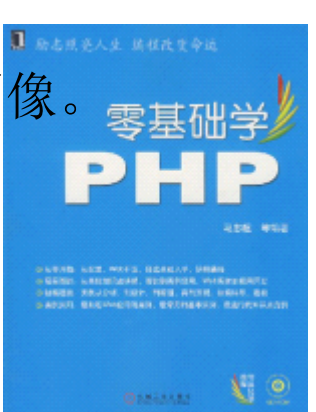

# 19.5 小结

- •函数imagecreatetruecolor()返回一个黑色图像的标识符。
- $\bullet$ 函数imagecolorallocate()创建一个由RGB颜色指定的图像。
- •函数imagefill()用指定的颜色填充图像。
- •函数imageline()用指定的颜色画出一条线段。
- •函数imagestring()在图像上显示一个字符串。
- $\bullet$ 函数imagettftext()用TrueType字体向图像写入文本。
- •函数imageSX()/imageSY()分别用来取得图像宽度和高度。
- •函数imagettfbbox()用来取得使用TrueType字体的文本的范围。
- •函数imagealphablending()用来设定图像的混色模式。
- •函数imagecopyresized()用来拷贝部分图像并调整大小。
- •函数imagecopyresampled()用来重采样拷贝部分图像并调

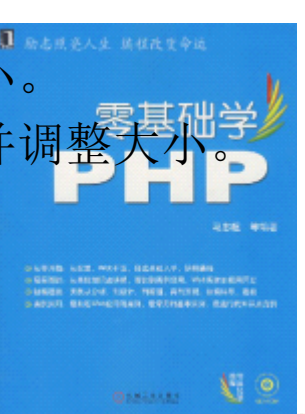

### 19.5 小结

- • 除了介绍基本的图像处理函数之外,还介绍了一个不属于 GD库的函数,它是获取图像属性的函数 getimagesize()。 最后,本章介绍了大量处理图像的示例 PHP程序,包括以下 几项内容。
- 用PHP生成图像。
- 设定图像的颜色。
- 在图像上绘制直线。
- 在图线上显示英文和中文字符。
- 打开已存在的图片。
- 获取图片相关属性。
	- •对图片添加水印效果。
- 生成图片缩略图。
- •生成带有底纹的数字验证码图片。

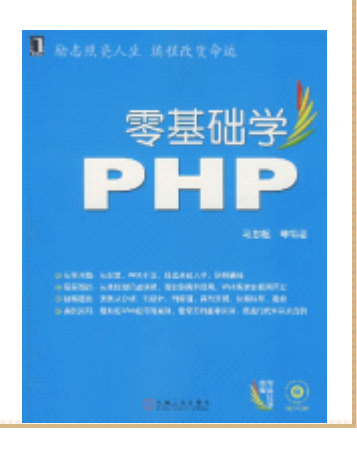